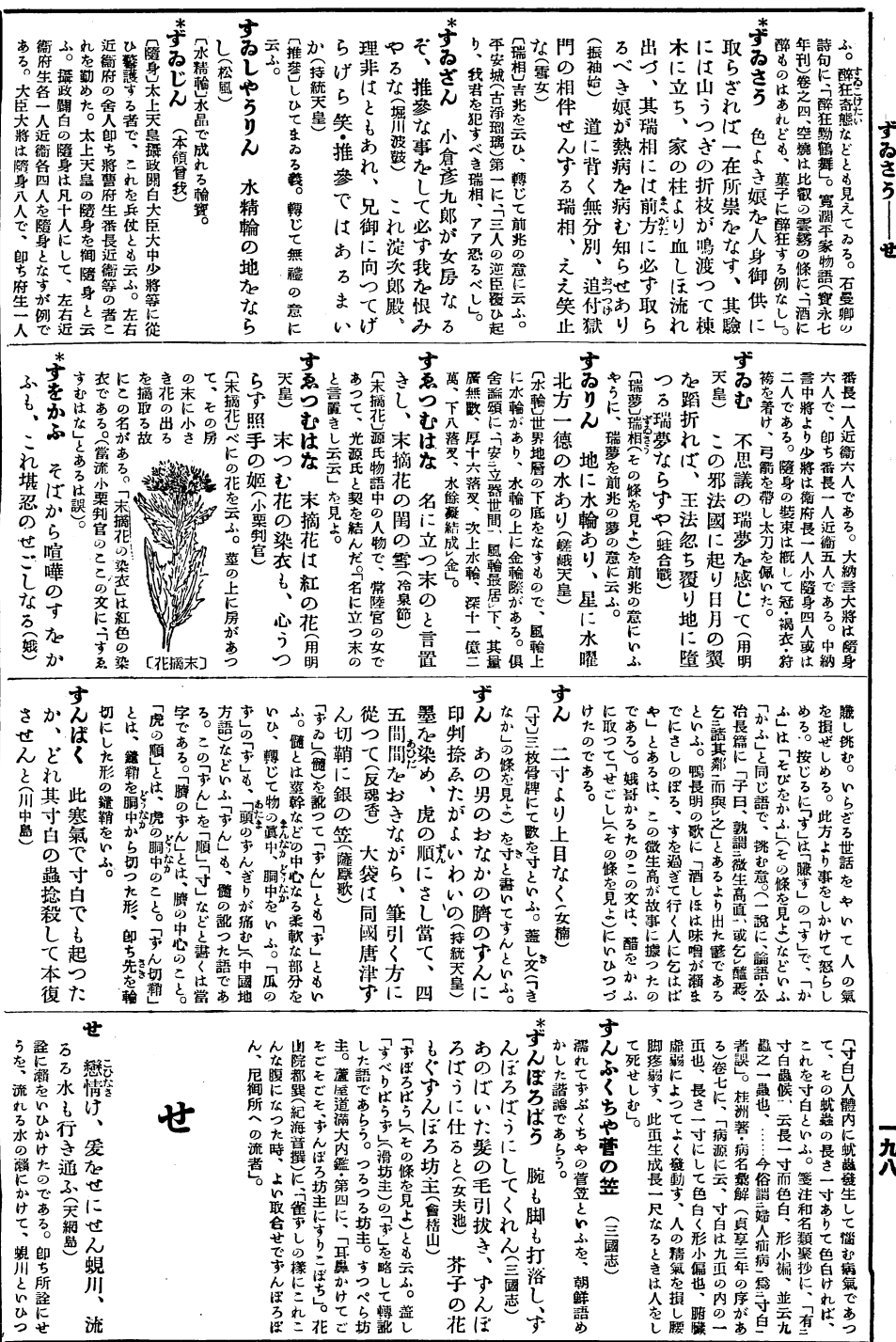

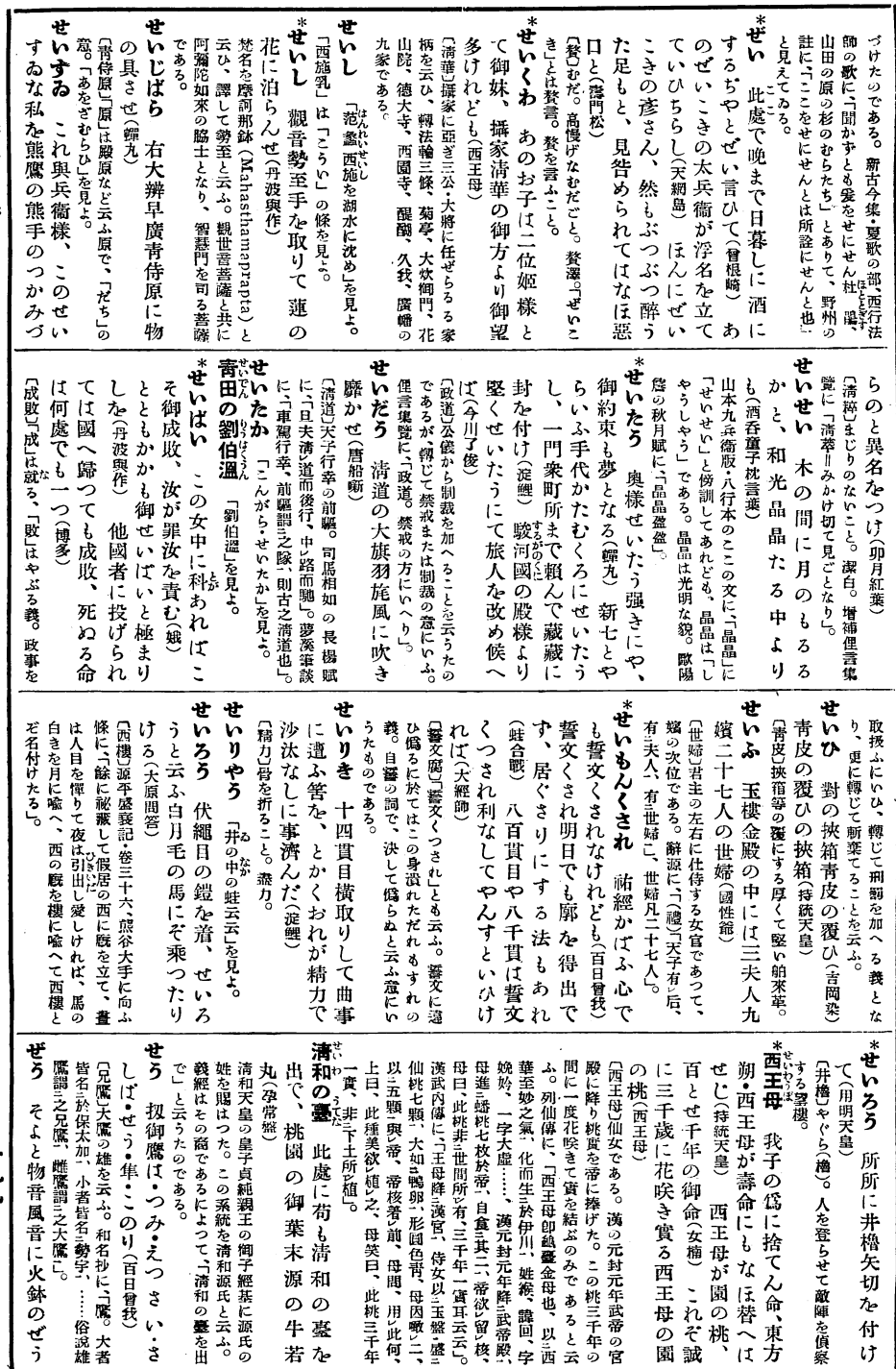

ぜい――ぜう

一九九

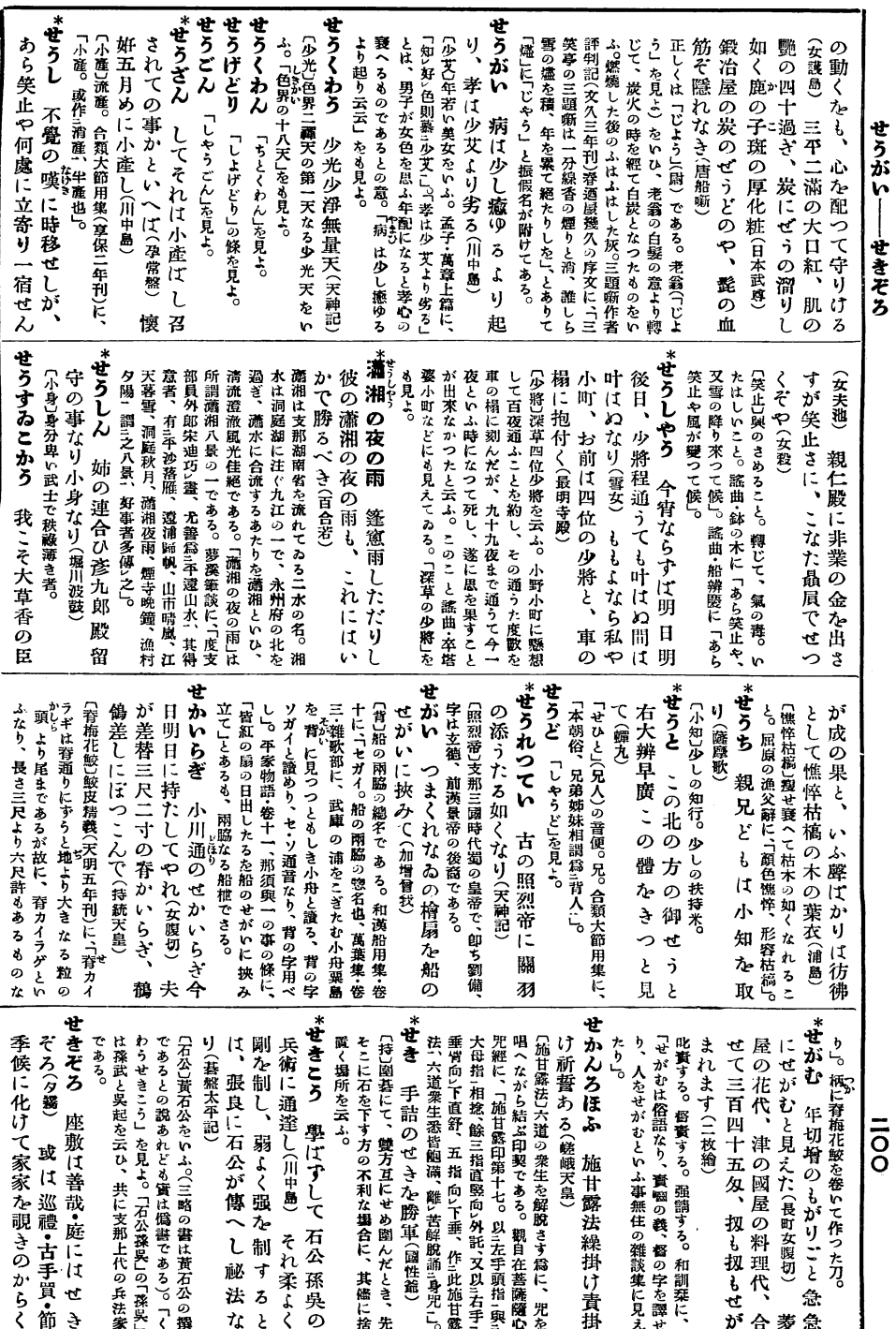

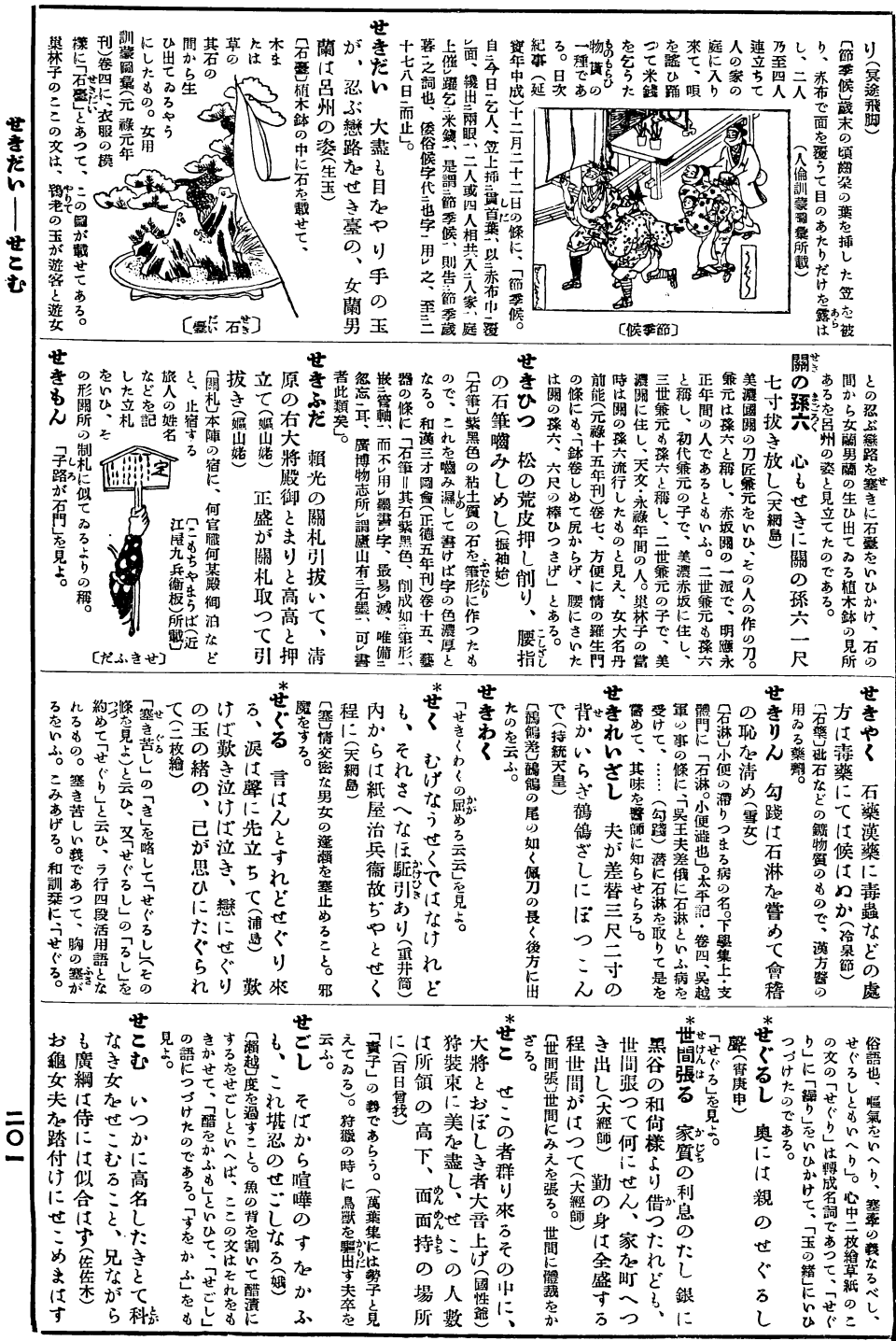

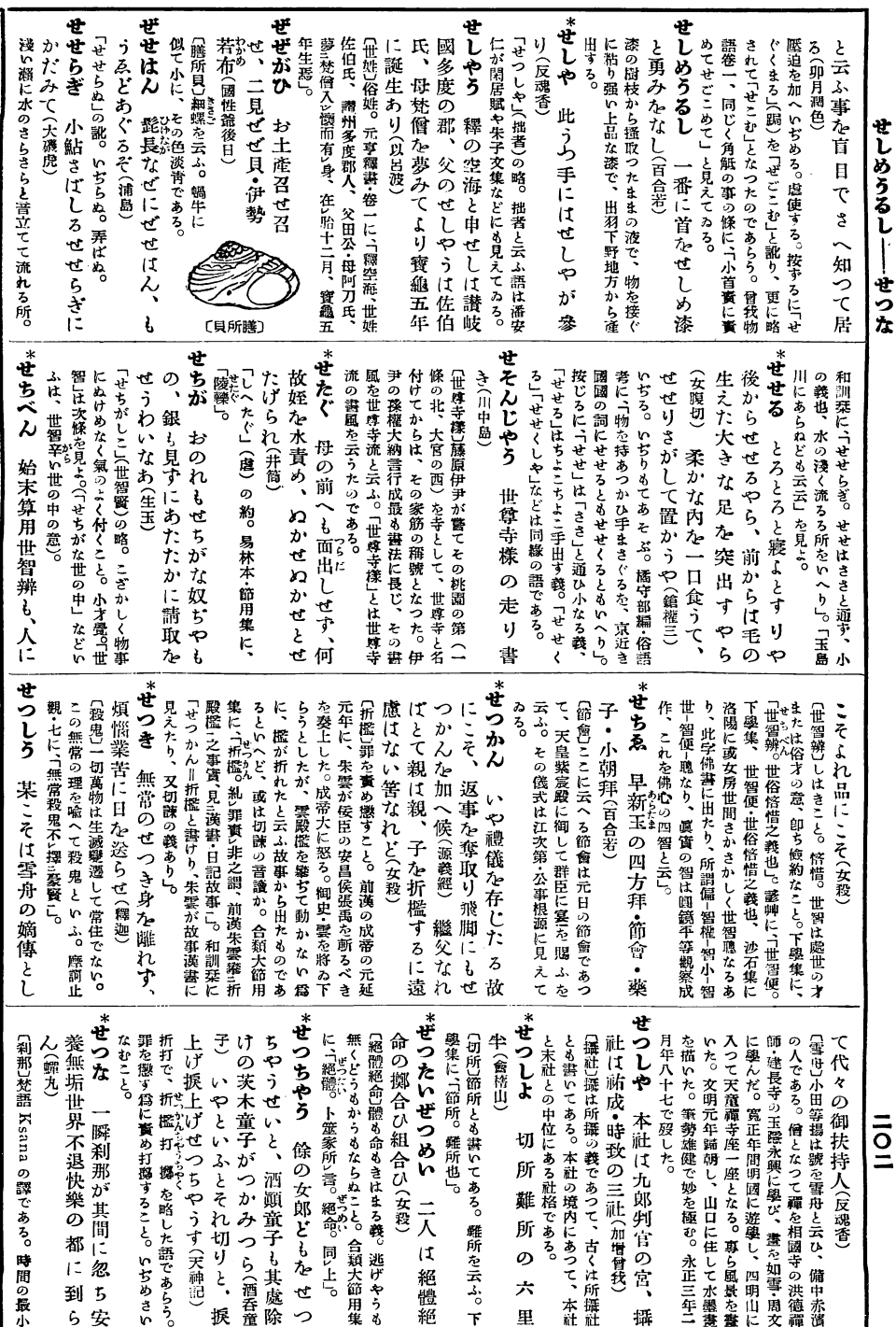

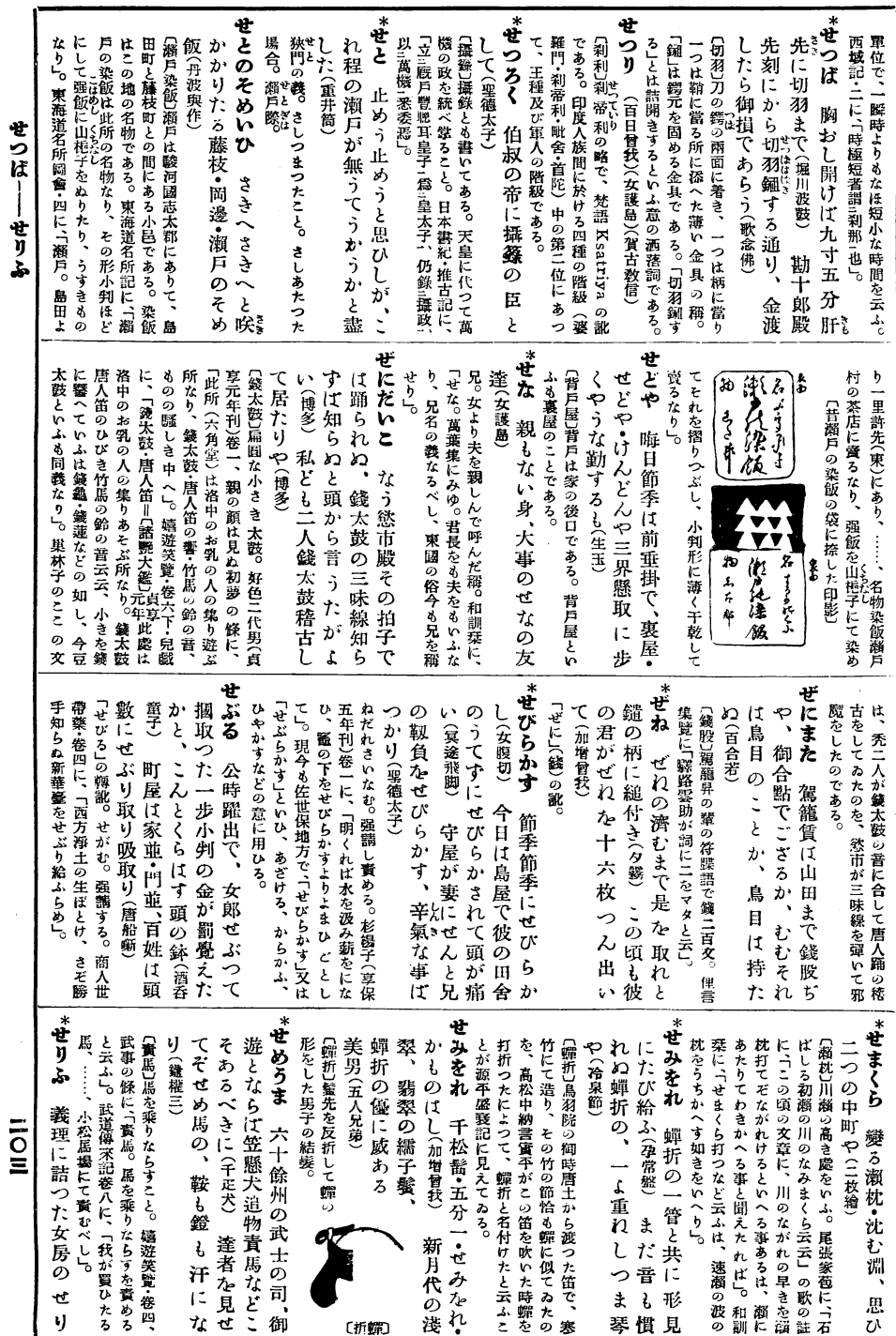

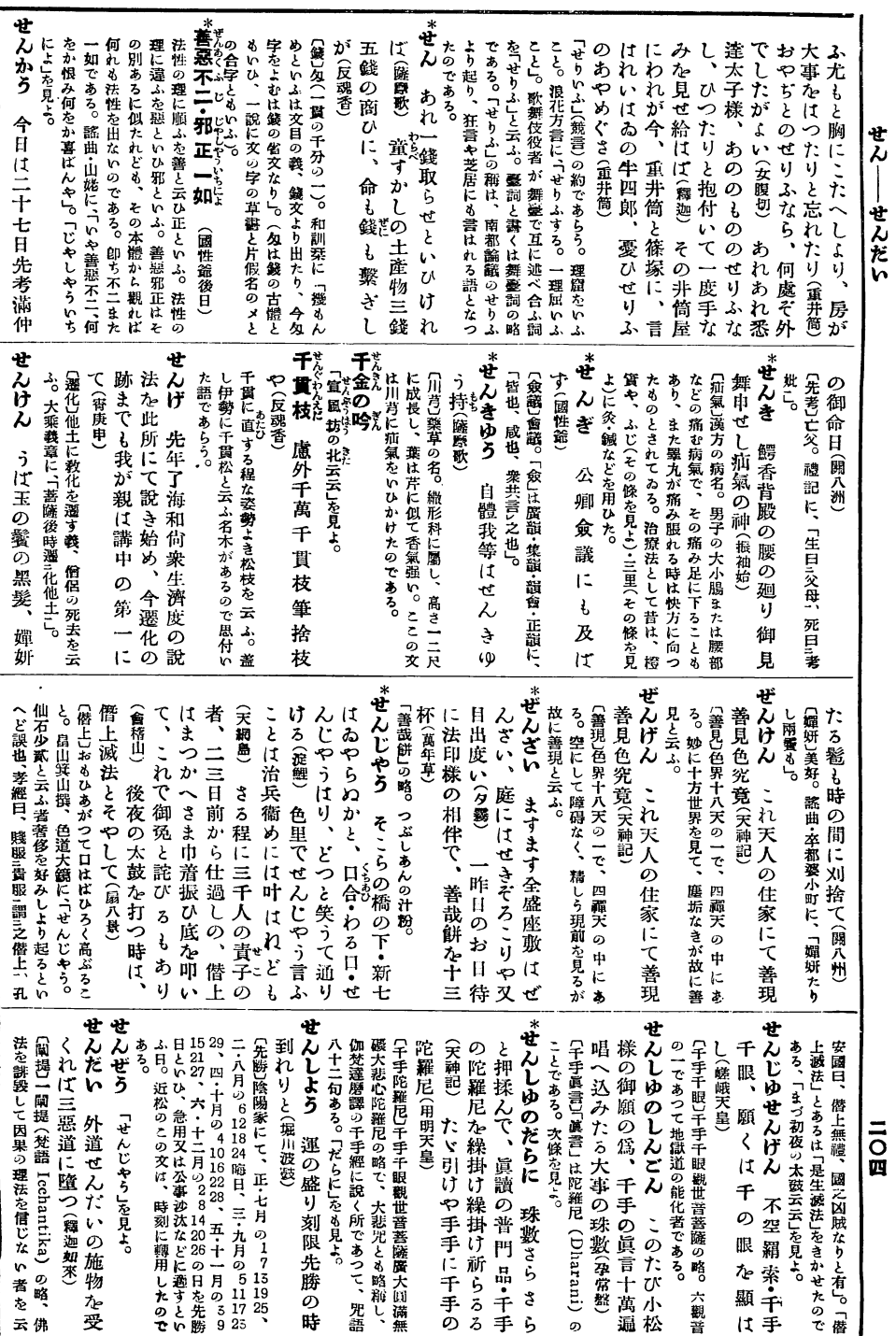

 $\ddot{\phantom{0}}$ 

l,

 $\overline{\phantom{0}}$ 

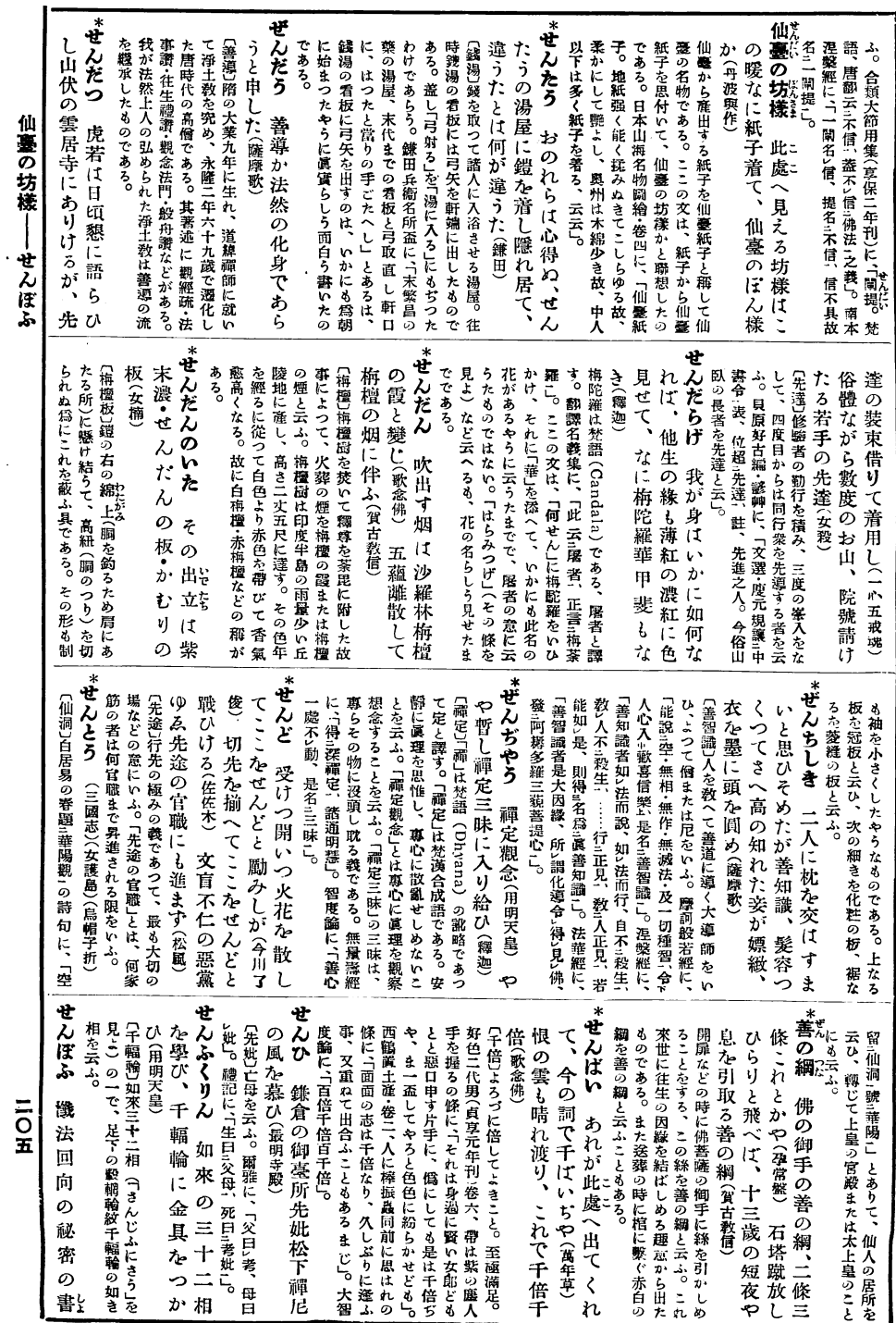

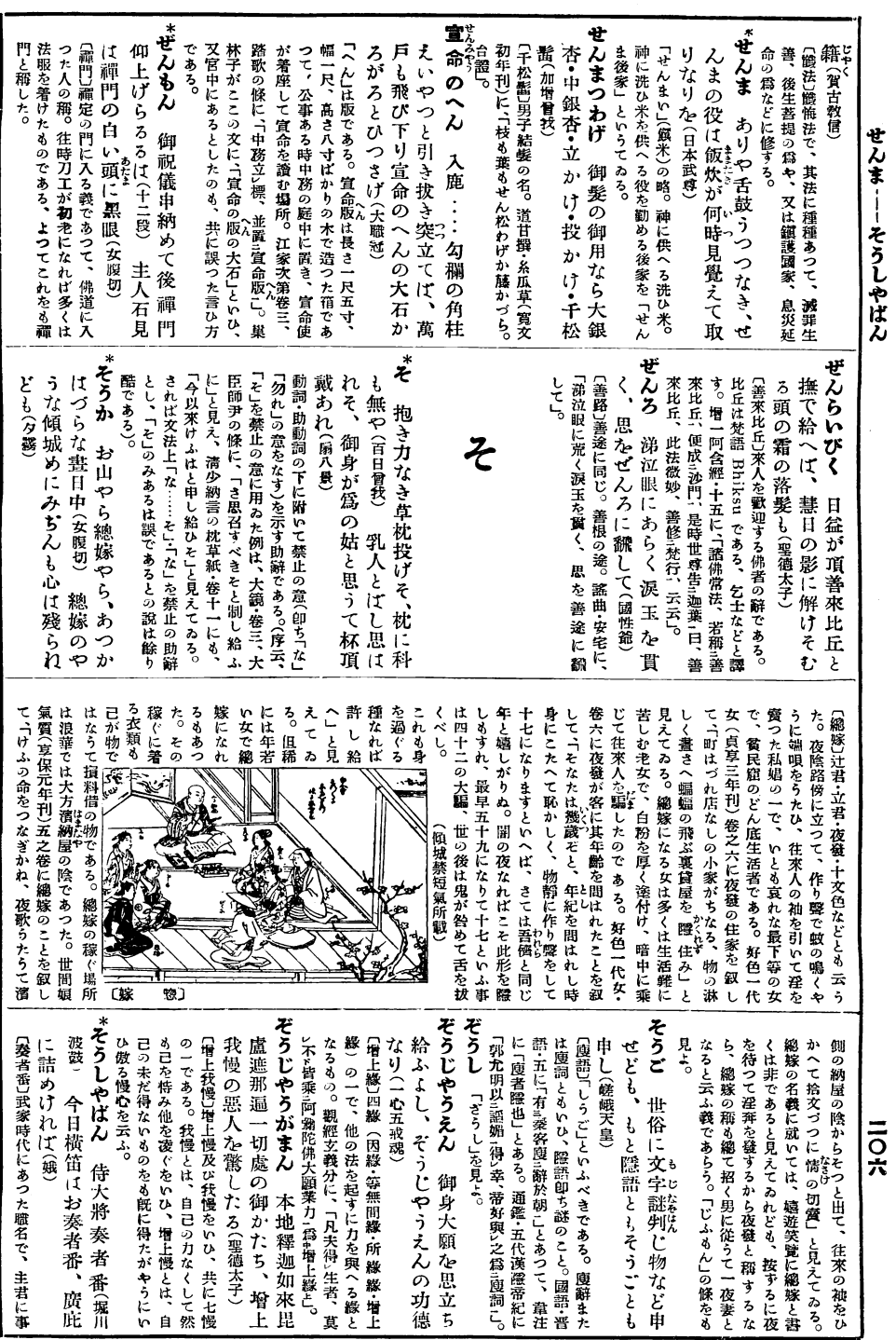

 $\ddot{\phantom{0}}$